Принципы объектноориентированного дизайна SOLID:

- **Single responsibility**
- − **O**pen-closed
- **Liskov substitution**
- **Interface segregation**
- **Dependency inversion**

# Что такое SOLID

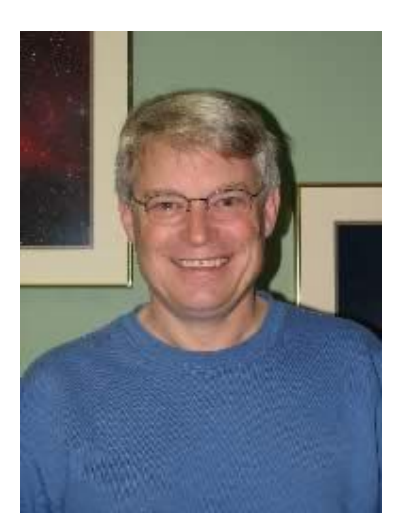

**SOLID** - это аббревиатура пяти основных принципов дизайна классов в объектно-ориентированном проектировании.

Аббревиатура была введена Робертом Мартином в начале 2000-х.

Рекомендую почитать:

**Чистый код. Роберт Мартин**

## Основные принципы

- **● S**ingle responsibility **Принцип единственной обязанности**
- **● O**pen-closed **Принцип открытости/закрытости**
- **Liskov substitution Принцип подстановки Барбары Лисков**
- **● I**nterface segregation **Принцип разделения интерфейса**
- **Dependency inversion Принцип инверсии зависимостей**

#### Single responsibility Принцип единственной обязанности

• Класс или модуль должны иметь одну и только одну причину измениться.

## Пример нарушения принципа **SRP**

**class** Order

...

{

}

 **public** void calculate(){ ... } **public** void addItem(Product product){ ... } **public** List<Product> getItems(){ ... }

 **public** void load(){ ... } **public** void save(){ ... } **public** void print(){ ... }

# Как исправить

```
class Order
{
     public void calculate();
     public void addItem(Product product){ ... }
     public List<Product> getItems(){ ... }
}
class OrderRepository
{
     public Order load(int orderId){ ... }
     public void save(Order order){ ... }
}
class OrderPrintManager
{
     public void print(Order order){ ... }
}
```
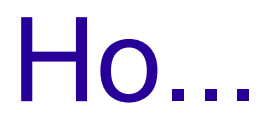

Существует, например, паттерн Active Record, который нарушает принцип SRP *Active Record может быть успешно использован в небольших проектах с простой бизнес-логикой*.

ActiveRecord post = Post.newRecord(); post.setData("title", "Happy Java Programming"); post.setData("body", "Java programming is fun."); post.create();

# Open-closed

# Принцип открытости/закрытости

- Объекты проектирования (классы, функции, модули и т.д.) должны быть открыты для расширения, но закрыты для модификации.
- Это означает, что новое поведение должно добавляться только добавлением новых сущностей, а не изменением старых.

# Пример нарушения OCP

**class** MessageSender {

…

```
 public void send(String message, MessageType type){
            if(type == MessageType.SMS)sendSMS(msg);
             else 
               if(type == MessageType.EMAIL)sendEmail(msg);
 }
```
# Как исправить

#### • Воспользуемся паттерном "Стратегия"

```
interface SendingStrategy {
     void send(String message);
}
class MessageSender {
     private SendingStrategy strategy;
     public MessageSender(SendingStrategy strategy) {
        this.strategy = strategy;
 }
     public void send(String message) {
         this.strategy.send(message);
 }
```
# Как исправить(продолжение)

#### Конкретные стратегии отправки

**class** EmailSendingStrategy **implements** SendingStrategy {

```
 @Override
   public void send(String message) {
     System.out.println("Sending Email: " + message);
 }
```
}

}

**class** SMSSendingStrategy **implements** SendingStrategy {

```
 @Override
   public void send(String message) {
     System.out.println("Sending SMS: " + message);
 }
```
Liskov substitution Принцип подстановки Барбары Лисков Роберт С. Мартин определил этот принцип так:

 *Функции, которые используют базовый тип, должны иметь возможность использовать подтипы базового типа не зная об этом.* 

# Замещение

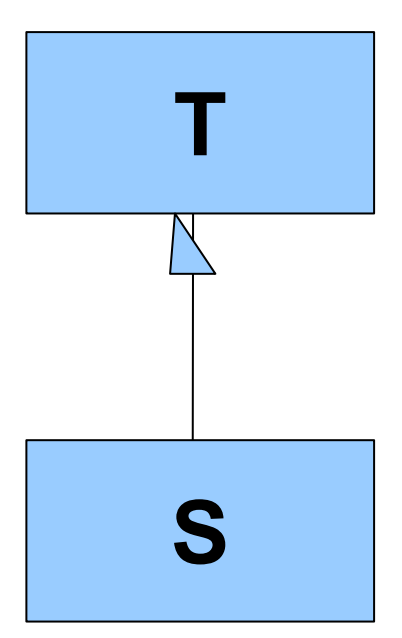

Объекты типа **T** могут быть замещены объектами типа **S** *без каких-либо изменений желательных свойств этой программы*

# Нарушение принципа LSP

- . Circle-ellipse problem
- Square-rectangle problem

# Square-rectangle problem

• Является ли класс Квадрат подклассом класса Прямоугольник?

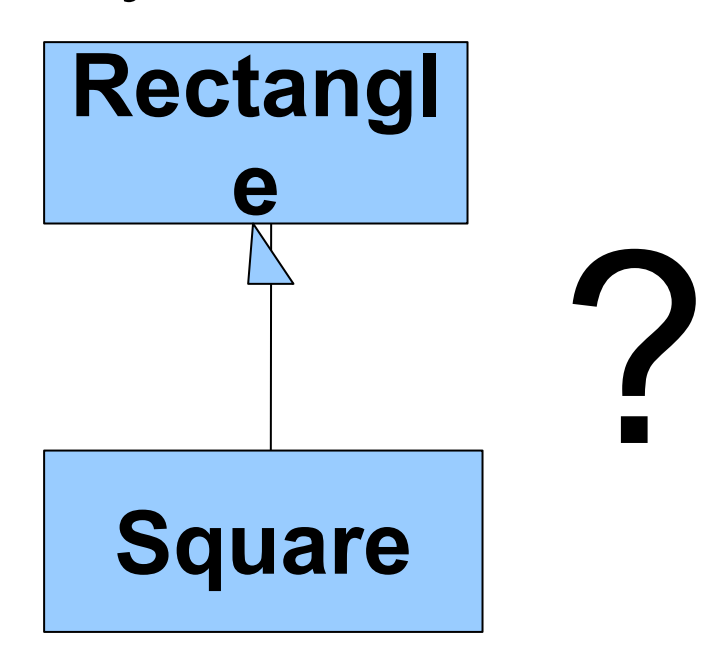

# Класс Rectangle

```
class Rectangle {
    private double width;
    private double height;
    public double getWidth() {
         return width;
 }
    public void setWidth(double width) {
         this.width = width;
 }
    public double getHeight() {
         return height;
 }
    public void setHeight(double height) {
         this.height = height;
 }
    public String toString() {
        return this.width + "x" + this. height; }
```
# Класс Square

```
class Square extends Rectangle {
  public void setWidth(double width) {
     this.setSide(width);
 }
  public void setHeight(double height) {
     this.setSide(height);
 }
  public void setSide(double side) {
     super.setWidth(side);
     super.setHeight(side);
 }
```
# В чем же проблема?

**public** class LiskovViolation {

 **public static** void main(String[] args) {

Rectangle rectangle = new Square();

rectangle.setWidth(10);

System.out.println(rectangle); // 10.0x10.0

rectangle.setHeight(20);

}

}

System.out.println(rectangle); // **20.0x20.0 !!!! Should be 10.0x20.0**

# Как исправить

- Если использовать концепцию неизменяемого объекта (immutable object), то принцип не будет нарушаться.
- Необходимо убрать возможность изменения объекта после его создания.

Interface segregation Принцип разделения интерфейса

• Слишком «толстые» интерфейсы необходимо разделять на более маленькие и специфические, чтобы клиенты маленьких интерфейсов знали только о методах, которые необходимы им в работе.

# "Толстый" интерфейс

- Если среди методов интерфейса можно выделить группы методов, которые нужны определенным пользователям интерфейса, то скорее всего интерфейс "толстый".
- Такой интерфейс нужно разбить на более мелкие, которые будут выражать потребности конкретной группы пользователей интерфейса.

# Пример нарушения ISP

**interface** Person { void goToWork(); void withdrawSalary(); void eat();

}

Если мы захотим сделать реализацию, в которой единственным необходимым методом будет eat() придется реализовывать и все остальные методы

## Как исправить

#### **public interface** Person {

void eat();

}

}

#### **public interface** Worker {

 void goToWork(); void withdrawSalary();

Dependency inversion Принцип инверсии зависимостей

Все взаимосвязи в программе должны поддерживаться с помощью абстракных классом или интерфейсов.

# Нарушение принципа DIP

```
public class Crawler {
     public void saveHtmlDocument() {
      DomBasedHtmlParser parser = new DomBasedHtmlParser();
      HtmlDocument document = parser.parseUrl("http://example.com/");
     save(document, "index.html");
 }
```
 **public** void save(HtmlDocument htmlDocument, String pageName) { // сохранение документа в файл }

Экземпляр класса парсер создается внутри метода saveHtmlDocument() и не использует интерфейс, что делает невозможным использования другой реализации парсера и затрудняет тестирование.

## Как исправить. Вариант 1

```
public class Crawler {
     private HtmlParser parser;
     public Crawler(HtmlParser parser) {
        this.parser = parser;
 }
     public void saveHtmlDocument() {
     HtmlDocument document = parser.parseUrl("http://example.com/");
     save(document, "index.html");
 }
```
 **public** void save(HtmlDocument htmlDocument, String pageName) { // сохранение документа в файл }

## Как исправить. Вариант 2

#### **public class** Crawler{

}

}

**private** HtmlParser parser = ParserFactory.getHtmlParser();

**public** void saveHtmlDocument() {

```
HtmlDocument document = parser.parseUrl("http://example.com/");
    save(document, "index.html");
 }
```
 **public** void save(HtmlDocument htmlDocument, String pageName) { // сохранение документа в файл